## The dangers of cut & paste

Example: Let's look at a program which asks a user for two positive integers divisible by 5 and then computes the following formula

result = firstValue / 5 + secondValue

## Approach 1: Using cut and paste

We cut and paste the code block that asks the user for input.

But it is full of bugs!!!!

Can you find them all?

```
validate.py - ~/CS21/cs21-students/library.git/inclass/w04 - Atom
File Edit View Selection Find Packages Help
                                                       validate.pv
    def main():
         firstValue = int(input("Please enter a first integer divisble by 5: "))
         while firstValue \% 5 != 0 or firstValue > 0:
           print("Invalid input:", firstValue)
           firstValue = int(input("Please enter a first integer divisble by 5: "))
         print()
         secondValue = int(input("Please enter a second integer divisble by 5: "))
         while secondValue \% 5 != 0 or firstValue > 0:
           print("Invalid input:", secondValue)
           firstValue = int(input("Please enter a first integer divisble by 5: "))
         print()
         print("First input", firstValue)
         print("Second input", secondValue)
         result = firstValue/5 + secondValue
         print("The result of the formula is", result)
     main()
                                                          LF N UTF-8 Python 🖗 updates 🖸 Fetch 🖹 0 files
```

# Approach 2: Using a function

With a function:

- only need to fix bugs once
- abstracts the details so we don't need to worry about them in main()
- makes main() easier to read

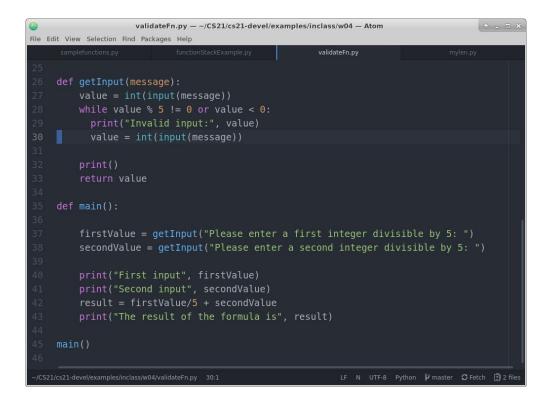

# Exercise: Write your own len() function for strings

Analysis:

text = "test" # Input from user

characterCount = 0 # Initial Value

| Iteration | i | characterCount =<br>characterCount + 1 |
|-----------|---|----------------------------------------|
| 1         | 0 | 0 + 1 = 1                              |
| 2         | 1 | 1 + 1 = 2                              |
| 3         | 2 | 2 + 1 = 3                              |
| 4         | 3 | 3 + 1 = 4                              |

| 6        | mylen.py - ~ - Atom •                                                               |                         |                       |                 |  |  |  |
|----------|-------------------------------------------------------------------------------------|-------------------------|-----------------------|-----------------|--|--|--|
| File E   | dit View Selection Find Pac                                                         | kages Help              |                       |                 |  |  |  |
|          |                                                                                     |                         | validateFn.py         | mylen.py        |  |  |  |
| 1        |                                                                                     |                         |                       |                 |  |  |  |
|          | 2 Write your own version of the len() function using an accumulator and a for loop. |                         |                       |                 |  |  |  |
| 1.00     | 3 Call your function mylen and have it take a string as an argument.                |                         |                       |                 |  |  |  |
| 4        | To test your fund                                                                   | tion have the user ent  | ter a string And then | call mylen() to |  |  |  |
| 6        |                                                                                     |                         |                       |                 |  |  |  |
| 7        |                                                                                     |                         |                       |                 |  |  |  |
| 8        |                                                                                     |                         |                       |                 |  |  |  |
| 9        | <pre>def mylen(text):</pre>                                                         |                         |                       |                 |  |  |  |
| 10       |                                                                                     |                         |                       |                 |  |  |  |
| 11       | Returns the n                                                                       | umber of characters in  | the given text        |                 |  |  |  |
| 12       |                                                                                     | t: the string of chara  |                       |                 |  |  |  |
| 13       | returns: the                                                                        | number of characters in | n text                | I               |  |  |  |
| 14<br>15 | characterCoun                                                                       |                         |                       |                 |  |  |  |
| 15       | for i in rang                                                                       |                         |                       |                 |  |  |  |
| 17       |                                                                                     | Count = characterCount  |                       |                 |  |  |  |
| 18       | return charac                                                                       |                         |                       |                 |  |  |  |
| 19       |                                                                                     |                         |                       |                 |  |  |  |
| 20       | <pre>def main():</pre>                                                              |                         |                       |                 |  |  |  |
| 21       | text = input(                                                                       | "Please enter some text | t: ")                 |                 |  |  |  |
| 22       |                                                                                     | = mylen(text)           |                       |                 |  |  |  |
| 23       | print("The te                                                                       | xt has %d characters in | n it"%numCharacters)  |                 |  |  |  |
| 24       |                                                                                     |                         |                       |                 |  |  |  |
| 25<br>26 | main()                                                                              |                         |                       |                 |  |  |  |
| 20       |                                                                                     |                         |                       |                 |  |  |  |
|          |                                                                                     |                         |                       |                 |  |  |  |

ylen.py 19:1

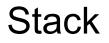

Terminology: A stack is a list where the last item added is the first to be removed

Analogies:

Pancake stack where we eat the top-most pancake first

Paper stack where we read the top-most paper first

#### **Function stack**

When we call a function, we create a new context. When the function completes, we return to the previous context.

Analogies:

Russian Matryoshka dolls

A dream within a dream (like Inception)

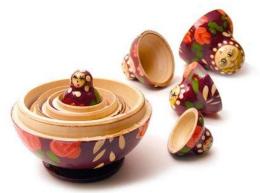

This process is called the **function stack**, or **call stack**, or **runtime stack** 

### Function scope

**Local variables** are variables that only exist within a function. When the function completes, these variables are destroyed (although their values may stick around).

**Global variables** are variables that can be seen by the entire program. Because global variables can cause subtle bugs, it is best practice to avoid global variables.

**Scope** refers to the lines of code where a variable exists. For example, the **scope** of a local variable in Python3 is the function it belongs to.

#### Heap

The **heap** contains all the values in our program

A variable lets us refer to raw data that is on the heap

When you say value = 6, the value 6 is created on the heap

The heap is like a common workspace for your program

Your program "checks out" values from the heap and then returns values when they aren't needed anymore (like a library book)